目录

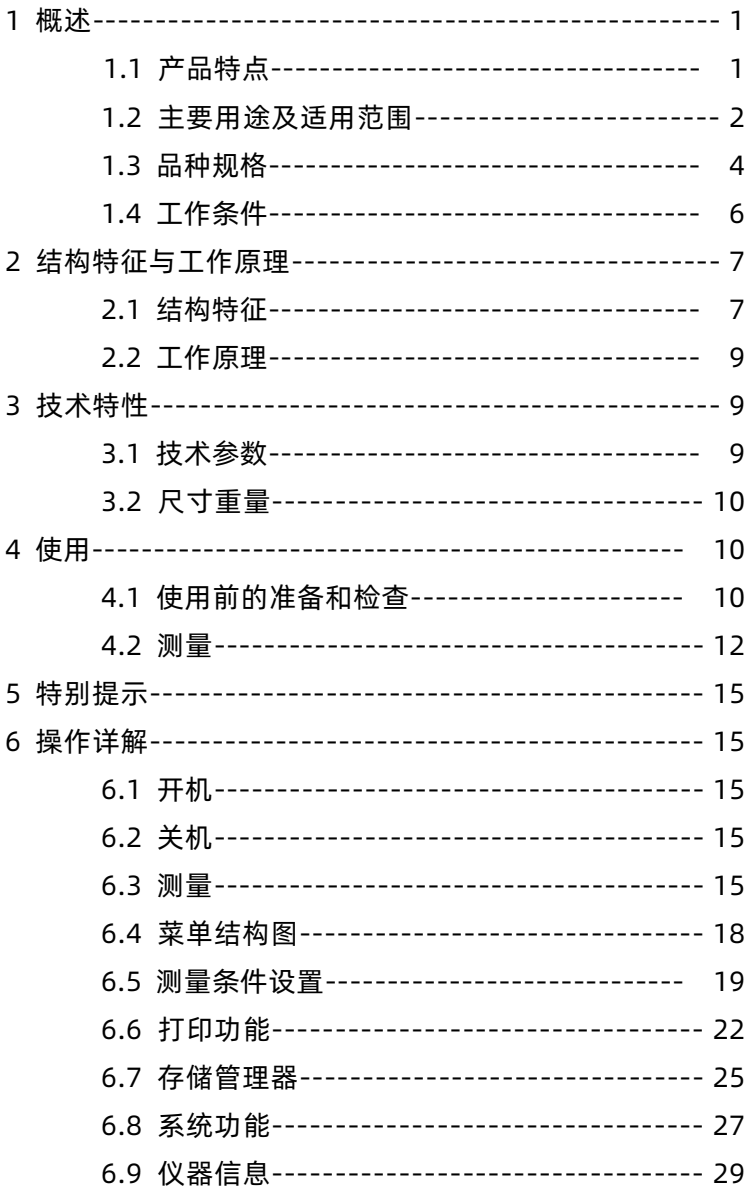

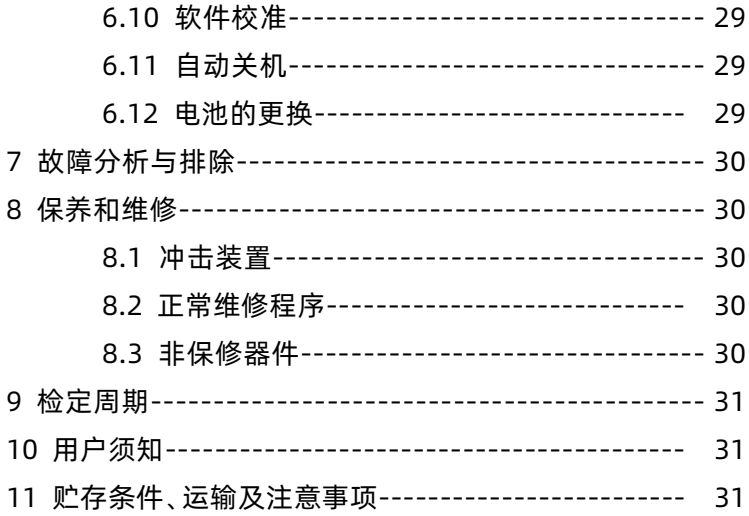

1 概述

1.1 产品特点

- 依据里氏硬度测量原理,可以对多种金属材料进行高精度检测。
- 支持"锻钢 (Steel)"材料, 当用 D/DC 型冲击装置测试 "锻钢" 试样时,可直接读取 HB 值,无需人工查表。
- 方便切换至其它硬度制式(HL、HB、HRB、HRC、HV、HS), 平行转换各硬度制测值。
- 采用大屏幕 128×64 图形点阵液晶显示器,信息丰富、直观。
- 全中文显示,菜单式操作,操作简单方便。
- 有高亮背光显示,方便在光线灰暗环境使用。
- 无线蓝牙传输, 可无线连接便携式蓝牙热敏打印机, 并可与 PC 机进行无线数据传输。
- 一台主机可配备 7 种不同冲击装置使用,自动识别冲击装置类 型。更换时无需重新校准。
- 大容量存储, 每组可冲击 01~12 次硬度测量数据。每组数据 包括单次测量值、平均值、冲击方向、次数、材料、硬度制等 **信息。**
- 可预先设置硬度值上、下限,超出范围自动报警,方便用户批 量测试的需要。
- 全密封专业工业设计外壳,便携、可靠性高,适用于恶劣操作 环境,抗震动、冲击。
- 电源供电采用 2 节 AA(五号)普通碱性电池,可连续工作不 少于 150 小时,具有自动休眠、自动关机等节电功能。
- 液晶上有剩余电量指示图标,提示用户及时更换电池。
- 具有示值软件校准功能。
- 可配备功能强大的微机软件,具有传输测量结果、测值存储管 理、打印测值报告等丰富功能,满足质量保证活动和管理的更

高要求。

- 1.2 主要用途及适用范围
- 1.2.1 主要用途
- 已安装的机械或永久性组装部件。
- 模具型腔。
- 重型工件。
- 压力容器、汽轮发电机组及其设备的失效分析。
- 试验空间很狭小的工件。
- 轴承及其它零件。
- 要求对测试结果有正规的原始记录。
- 金属材料仓库的材料区分。
- 大型工件大范围内多处测量部位的快速检验。
- 1.2.2 适用范围

适用范围见表 1、表 2。

表 1

| 材料                    | 硬度              |                     | 冲击装置                |                        |                                               |                 |                   |
|-----------------------|-----------------|---------------------|---------------------|------------------------|-----------------------------------------------|-----------------|-------------------|
|                       | 制               | D/DC                | $D+15$              | $\overline{C}$         | $\overline{E}$<br>$\overline{\text{DL}}$<br>G |                 |                   |
|                       | <b>HRC</b>      | $\frac{17.9}{\sim}$ | $\overline{19.3}$ ~ | $\overline{20.0}$      |                                               | $22.4~\sim$     | $\overline{20.6}$ |
|                       |                 | 68.5                | 67.9                | 69.5                   |                                               | 70.7            | 68.2              |
|                       | <b>HRB</b>      | $59.6 \sim$         |                     |                        | $47.7^{-}$                                    |                 | 37.0~             |
| Steel and             |                 | 99.6                |                     |                        | 99.9                                          |                 | 99.9              |
| cast                  | <b>HRA</b>      | $59.1^{-}$          |                     |                        |                                               | $61.7^{-}$      |                   |
| steel                 |                 | 85.8                |                     |                        |                                               | 88.0            |                   |
| 钢和铸                   | H <sub>B</sub>  | $\overline{127}$    | $80-$               | $80-$                  | $90\sim$                                      | $83\sim$        | $81 -$            |
| 钢                     |                 | 651                 | 638                 | 683                    | 646                                           | 663             | 646               |
|                       | <b>HV</b>       | $\overline{83}$ ~   | $80-$               | $80-$                  |                                               | $84-$           | $80-$             |
|                       |                 | 976                 | 937                 | 996                    |                                               | 1042            | 950               |
|                       | <b>HS</b>       | $\overline{30.1}$ ~ | $33.3^{-}$          | $\overline{31.8^\sim}$ |                                               | 35.8~           | 30.6 $\sim$       |
|                       |                 | 110.1               | 99.3                | 102.1                  |                                               | 102.6           | 96.8              |
| Steel                 | HB              | $\overline{143}$ ~  |                     |                        |                                               |                 |                   |
| 锻钢                    |                 | 650                 |                     |                        |                                               |                 |                   |
| CWT, ST               | <b>HRC</b>      | 20.4 $\sim$         | 19.8~               | $20.7^\sim$            |                                               | $22.6 \sim$     |                   |
| 合金工具                  |                 | 67.1                | 68.2                | 68.2                   |                                               | 70.2            |                   |
| 钢                     | HV              | $80-$               | $80 -$              | $100 -$                |                                               | $\overline{82}$ |                   |
|                       |                 | 898                 | 935                 | 941                    |                                               | 1009            |                   |
| Stainles              | <b>HRB</b>      | $46.5^{\sim}$       |                     |                        |                                               |                 |                   |
| s steel               |                 | 101.7               |                     |                        |                                               |                 |                   |
| 不锈钢                   | $\overline{HB}$ | $85 - 655$          |                     |                        |                                               |                 |                   |
|                       | HV              | $85 - 802$          |                     |                        |                                               |                 |                   |
| GC. IRON              | <b>HRC</b>      |                     |                     |                        |                                               |                 |                   |
| 灰铸铁                   | H <sub>B</sub>  | $93 - 334$          |                     |                        | $92 - 326$                                    |                 |                   |
|                       | HV              |                     |                     |                        |                                               |                 |                   |
|                       | <b>HRC</b>      |                     |                     |                        |                                               |                 |                   |
| NC、IRON               | HB              | $\overline{131}$ ~  |                     |                        | $\overline{127}$                              |                 |                   |
| 球墨铸铁                  |                 | 387                 |                     |                        | 364                                           |                 |                   |
|                       | HV              |                     |                     |                        |                                               |                 |                   |
| C. ALUM               | $\overline{HB}$ | $19 - 164$          |                     | $23 - 210$             | $32 - 168$                                    |                 |                   |
| 铸铝合金                  | <b>HRB</b>      | $\overline{23.8}$ ~ |                     | $\overline{22.7}$      | $\overline{23.8}$ ~                           |                 |                   |
|                       |                 | 84.6                |                     | 85.0                   | 85.5                                          |                 |                   |
| <b>BRASS</b>          | HB              | $40 - 173$          |                     |                        |                                               |                 |                   |
| 铜锌合金                  | <b>HRB</b>      | 13.5 $\sim$         |                     |                        |                                               |                 |                   |
| (黄铜)                  |                 | 95.3                |                     |                        |                                               |                 |                   |
| <b>BRONZE</b><br>铜锡合金 | HB              | $60 - 290$          |                     |                        |                                               |                 |                   |
| (青铜)                  |                 |                     |                     |                        |                                               |                 |                   |
| <b>COPPER</b><br>纯铜   | HB              | $45 - 315$          |                     |                        |                                               |                 |                   |
|                       |                 |                     |                     |                        |                                               |                 |                   |

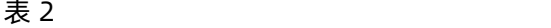

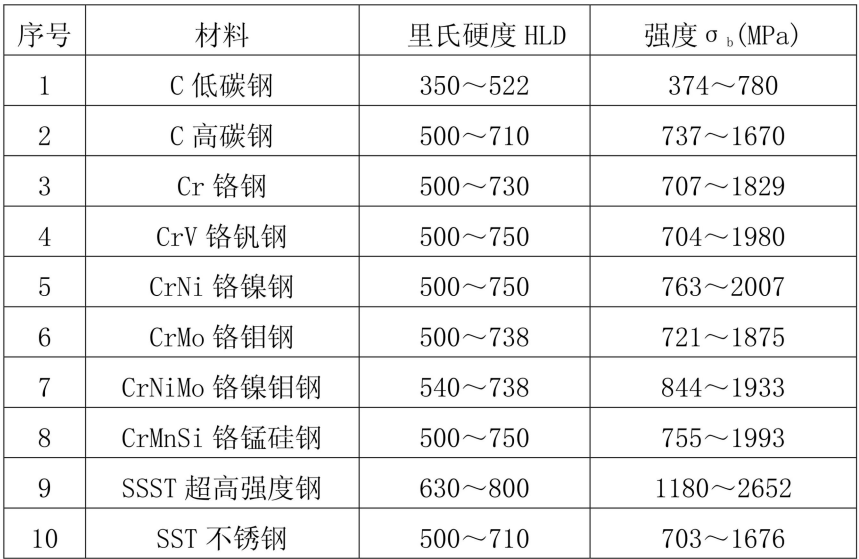

## 1.3 品种规格

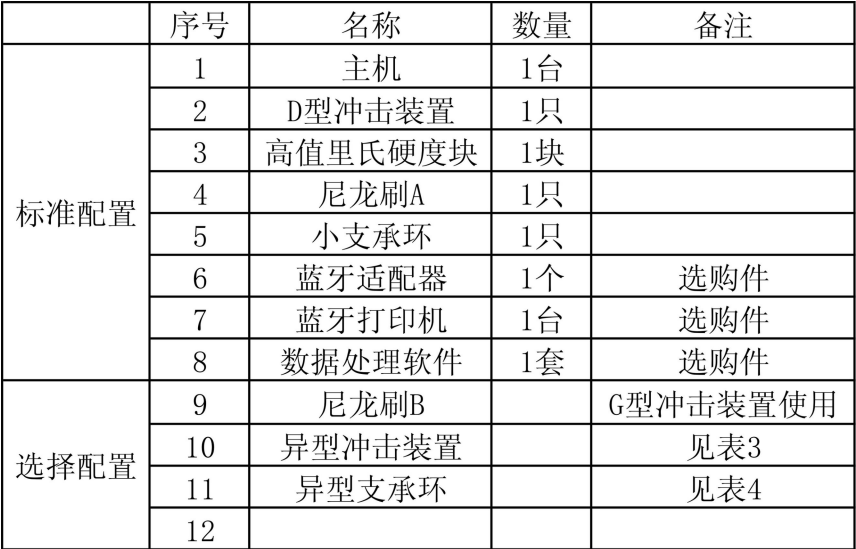

**表 3**

|         | 异型冲击装置   | $DC$ $(D)$ $/DL$                                                  | $D+15$                            | $\mathcal{C}$                                                         | G                             | E (需进口)                 |
|---------|----------|-------------------------------------------------------------------|-----------------------------------|-----------------------------------------------------------------------|-------------------------------|-------------------------|
|         | 冲击能量     | 11mJ                                                              | 11mJ                              | 2.7 <sub>mJ</sub>                                                     | 90mJ                          | 11m                     |
|         | 冲击体质量    | 5.5g/7.2g                                                         | 7.8g                              | 3.0g                                                                  | 20.0g                         | 5.5g                    |
|         | 球头硬度:    | 1600HV                                                            | 1600HV                            | 1600HV                                                                | 1600HV                        | 5000HV                  |
|         | 球头直径:    | 3mm                                                               | 3mm                               | 3 <sub>mm</sub>                                                       | 5 <sub>mm</sub>               | 3mm                     |
|         | 球头材料:    | 碳化钨                                                               | 碳化钨                               | 碳化钨                                                                   | 碳化钨                           | 金刚石                     |
|         | 冲击装置直径:  | 20 <sub>mm</sub>                                                  | 20 <sub>mm</sub>                  | 20 <sub>mm</sub>                                                      | 30 <sub>mm</sub>              | 20 <sub>mm</sub>        |
|         | 冲击装置长度:  | $86(147) / 75$ mm                                                 | 162mm                             | 141mm                                                                 | 254mm                         | 155mm                   |
|         | 冲击装置重量:  | 50 <sub>g</sub>                                                   | 80g                               | $75\mathrm{g}$                                                        | 250g                          | $80\mathrm{g}$          |
|         | 试件最大硬度   | 940HV                                                             | 940HV                             | 1000HV                                                                | 650HB                         | 1200HV                  |
|         | 试件表面平均   | $1.6 \mu m$                                                       | $1.6 \mu m$                       | $0.4 \mu m$                                                           | 6. $3 \mu m$                  | $1.6 \mu m$             |
|         | 粗糙度Ra:   |                                                                   |                                   |                                                                       |                               |                         |
|         | 试件最小重量:  |                                                                   |                                   |                                                                       |                               |                         |
|         | 可直接测量    | $>5$ kg                                                           | $>5\mathrm{kg}$                   | $>1.5$ kg                                                             | $>15$ kg                      | $>5$ kg                 |
|         | 需稳定支撑    | $2 \sim 5$ kg                                                     | $2 \sim 5$ kg                     | $0.5 \sim 1.5$ kg                                                     | $5\sim15$ kg                  | $2 \sim 5$ kg           |
|         | 需密实耦合    | $0.05 \sim 2 \text{kg}$                                           | $0.05 \sim 2$ kg                  | $0.02\text{~}0.5\text{kg}$                                            | $0.5 - 5$ kg                  | $0.05 \sim 2 \text{kg}$ |
| 试件最小厚度  |          |                                                                   |                                   |                                                                       |                               |                         |
| 密实耦合    |          | 5 <sub>mm</sub>                                                   | 5mm                               | 1 <sub>mm</sub>                                                       | 10 <sub>mm</sub>              | 5mm                     |
| 硬化层最小深度 |          | $\geq 0.8$ mm                                                     | $\geq 0$ . 8mm                    | $\geq 0$ . 2mm                                                        | $\geq 1.2$ mm                 | $\geq 0.8$ mm           |
| 球头压痕尺寸  |          |                                                                   |                                   |                                                                       |                               |                         |
| 硬度      | 压痕直径     | $0.54$ mm                                                         | $0.54$ mm                         | 0.38mm                                                                | 1.03mm                        | $0.54$ mm               |
| 300HV时  | 压痕深度     | $24 \mu m$                                                        | $24~\upmu$ m                      | $12~\upmu$ m                                                          | $53 \mu m$                    | $24 \mu m$              |
| 硬度      | 压痕直径     | $0.54$ mm                                                         | $0.54$ mm                         | 0.32mm                                                                | $0.90$ mm                     | $0.54$ mm               |
| 600HV时  | 压痕深度     | $17~\upmu$ m                                                      | $17~\upmu$ m                      | $8~\upmu$ m                                                           | $41 \mu m$                    | $17~\upmu$ m            |
| 硬度      | 压痕直径     | 0.35mm                                                            | 0.35mm                            | 0.35 <sub>mm</sub>                                                    |                               | 0.35 <sub>mm</sub>      |
| 800HV时  | 压痕深度     | $10 \mu m$                                                        | $10 \mu m$                        | $7 \mu m$                                                             |                               | $10~\upmu$ m            |
|         | 冲击装置适用范围 | DC型测量孔或 D+15型接<br>园柱筒内;<br>DL型测量细长<br>窄槽或孔;<br>D型用于常规测 测量沟槽<br>量。 | 触面细<br>小,加<br>长,适宜<br>或凹入的<br>表面。 | C型冲击力<br>小, 对被测<br>表面损伤很<br>小,不破坏<br>硬化层,适<br>合测量小轻<br>薄部件及表<br>面硬化层。 | G型测量大<br>厚重及表<br>面较粗糙<br>的铸锻件 | E型测量硬度极<br>高材料。         |

**表 4** to the contract of the contract of the contract of the contract of the contract of the contract of the con

| 序<br>号         | 代 号        | 型号           | 异型支承环简图 | 备<br>注               |  |
|----------------|------------|--------------|---------|----------------------|--|
| 1              | $03-03.7$  | $Z10-15$     |         | 测外圆柱面 R10~R15        |  |
| $\overline{2}$ | $03-03.8$  | $Z14.5 - 30$ |         | 测外圆柱面 R14.5~R30      |  |
| 3              | $03-03.9$  | $Z25 - 50$   |         | 测外圆柱面 R25~R50        |  |
| 4              | $03-03.10$ | $HZ11-13$    |         | 测内圆柱面 R11~R13        |  |
| 5              | $03-03.11$ | $HZ12.5-17$  |         | 测内圆柱面 R12.5~R17      |  |
| 6              | $03-03.12$ | $HZ16.5-30$  |         | 测内圆柱面 R16.5~R30      |  |
| 7              | $03-03.13$ | $K10-15$     |         | 测外球面 SR10~SR15       |  |
| 8              | $03-03.14$ | $K14.5-30$   |         | 测外球面 SR14.5~SR30     |  |
| 9              | $03-03.15$ | $HK11-13$    |         | 测内球面 SR11~SR13       |  |
| 10             | $03-03.16$ | $HK12.5-17$  |         | 测内球面 SR12.5~SR17     |  |
| 11             | $03-03.17$ | HK16.5-30    |         | 测内球面 SR16.5~SR30     |  |
| 12             | $03-03.18$ | <b>UN</b>    |         | 测外圆柱面,<br>半径可调 R10~∞ |  |

## 1.4 工作条件

工作温度:-10℃~+55℃; 存储温度:-20℃~+75℃; 相对湿度≤90%;

周围环境无振动、无强烈磁场、无腐蚀性介质及严重粉尘。

- 2 结构特征与工作原理
- 2.1 结构特征
- 2.1.1 主机正面结构

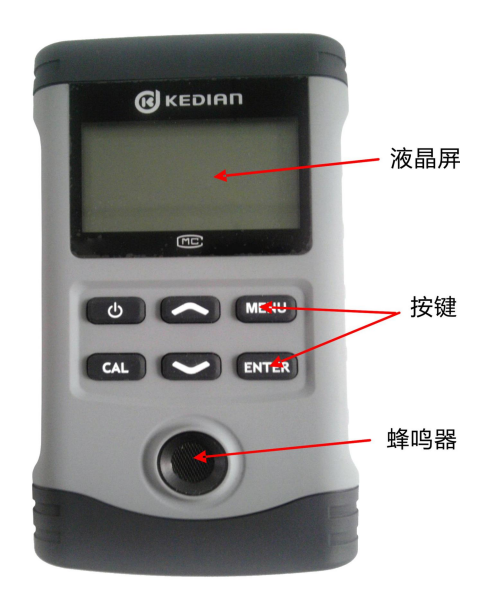

2.1.2 主机电池仓和接口

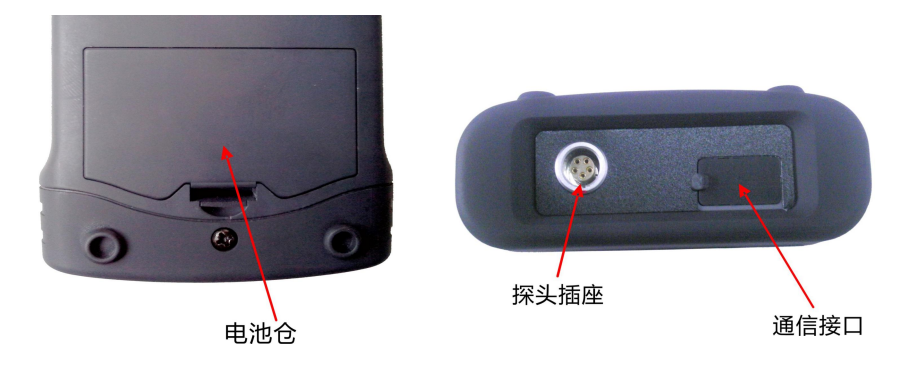

## 2.1.3 D 型冲击装置

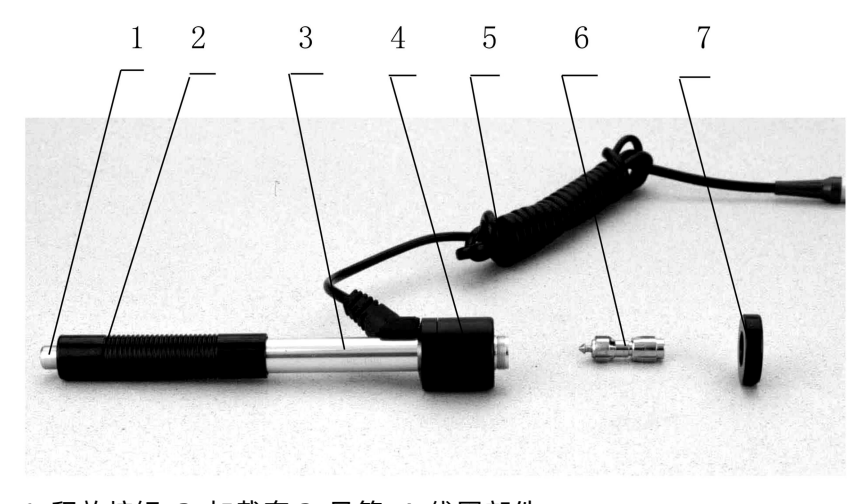

1 释放按钮 2 加载套 3 导管 4 线圈部件 5 导线 6 冲击体 7 支承环 2.1.4 异型冲击装置

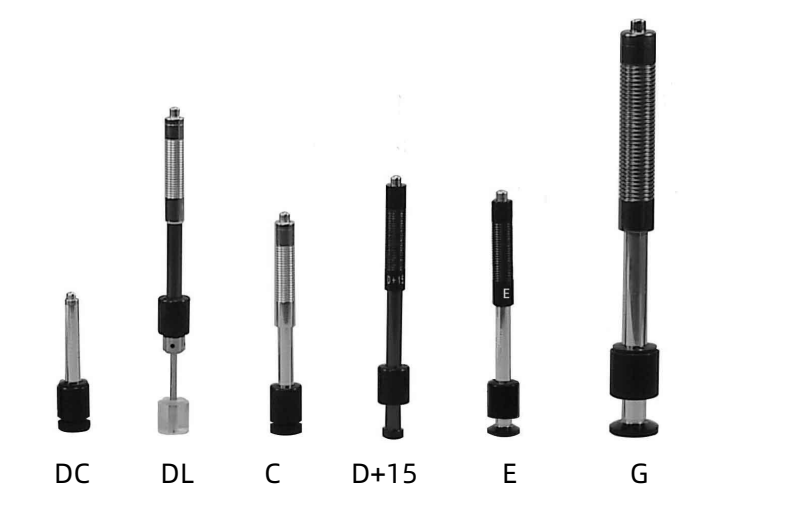

2.2 工作原理

用规定质量的冲击体在弹力作用下,以一定速度冲击试样表面, 用冲头在距试样表面 1mm 处的回弹速度与冲击速度的比值计算硬 度值。计算公式如下:

 $HI = 1000 \times VR / VA$ 

式中: HL——里氏硬度值

VB——冲击体回弹速度

VA——冲击体冲击速度

冲击装置输出信号示意图如下:

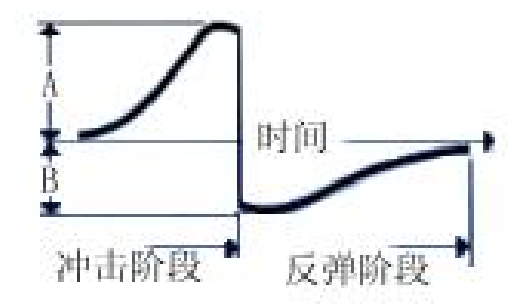

- 3 技术特性
- 3.1 技术参数
- 测量范围: HLD (170~960) HLD
- 测量方向:360°垂直向下、斜下、水平、斜上、垂直向上
- 硬度制式:里氏(HL)、布氏(HB)、洛氏 B(HRB)、洛氏 C(HRC)、 维氏(HV)、肖氏(HS)
- 测量材料:钢和铸钢、合金工具钢、不锈钢、灰铸铁、球墨铸 铁、铸铝合金、铜锌合金(黄铜)、铜锡合金(青铜)、纯铜、锻钢
- 显示:LCD.128×64 图形点阵液晶
- 数据存储: 最大 255 组 (每组冲击次数 01~12)
- 工作电压: 2×1.5V 普通碱性电池
- 持续工作时间:约 150 小时 (不开背光时)
- 诵讯接口: 无线蓝牙传输
- 示值误差和示值重复性见表 5。

表 5

| 序号                          | 冲击装置类型 | 标准里氏硬度块硬度值                               | 示值误差                          | 示值重复性                     |
|-----------------------------|--------|------------------------------------------|-------------------------------|---------------------------|
| 1                           | D      | $760 \pm 30$ HLD<br>$530 \pm 40$ HLD     | $\pm 6$ HLD<br>$\pm 10$ HLD   | 6 HLD<br>10 HLD           |
| $\mathcal{D}_{\mathcal{L}}$ | DC     | $760 \pm 30$ HLDC<br>$530 \pm 40$ HLDC   | $\pm 6$ HLDC<br>$\pm 10$ HLDC | <b>HLD</b><br>6<br>10 HLD |
| 3                           | DL     | $878 + 30$ HLDL<br>$736 + 40$ HLDL       | $\pm$ 12 HLDL                 | 12 HLDL                   |
| 4                           | $D+15$ | $766 \pm 30$ HLD+15<br>$544 + 40$ HLD+15 | $\pm$ 12 HLD+15               | 12 HLD+15                 |
| 5                           | G      | $590 + 40$ HLG<br>$500 \pm 40$ HLG       | $\pm 12$ HLG                  | 12 HLG                    |
| 6                           | E      | $725 \pm 30$ HLE<br>$508 \pm 40$ HLE     | $±12$ HLE                     | <b>12 HLE</b>             |
|                             |        | $822 \pm 30$ HLC<br>$590 \pm 40$ HLC     | $\pm$ 12 HLC                  | 12 HLC                    |

## 3.2 尺寸 重量

- 3.2.1 外形尺寸: 146×81×30mm(主机)。
- 3.2.2 重量: 约 160g(主机含电池)。

#### 4 使用

4.1 使用前的准备和检查

- 4.1.1 被测试样表面的要求
- 试样表面的状况应符合表 3 中的有关要求。
- 试样表面温度不能过高,应小于 120℃。

- 试样表面粗糙度不能过大,否则会引起测量误差。试样的被测 表面必须露出金属光泽,并且平整、光滑、不得有油污。
- 试样重量的要求:对大于 5kg 的重型试样,不需要支撑;重量 在 2-5kg 的试件、有悬伸部分的试件及薄壁试件在测试时应用 物体支撑,以避免冲击力引起试件变形、变曲和移动。对中型 试样,必须置于平坦、坚固的平面上,试样必须决对平稳放置, 不得有任何晃动。
- 曲面试样:试样的试验面最好是平面。当被测表面曲率半径 R 小于 30mm (D、DC、D+15、C、E、DL 型冲击装置) 和小于 50mm (G 型冲击装置) 的试样在测试时应使用小支承环或异 型支承环。

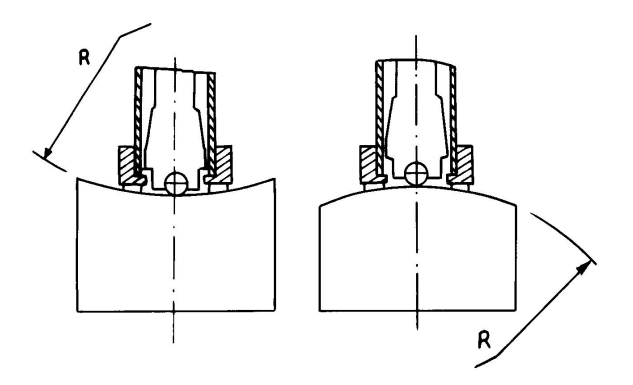

- 试样应有足够的厚度,试样最小厚度应符合表 3 规定。
- 对于具有表面硬化层的试样,硬化层深度应符合表 3 规定。
- 耦合

——对轻型试样,必须与坚固的支承体紧密耦合,两耦合表面必须平 整、光滑、耦合剂用量不要太多,测试方向必须垂直于耦合平面; ——当试样为大面积板材、长杆、弯曲件时,即使重量、厚度较大仍 可能引起试件变形和失稳,导致测试值不准,故应在测试点的背面

加固或支承。

试样本身磁性应小于 30 高斯

4.1.2 仪器系统设置

- 具体设置方法见 6.9。
- 4.1.3 仪器测量条件设置

具体设置方法见 6.5。

- 4.2 测量
- 测量前可先使用随机标准里氏硬度块对仪器进行检验,其示值 误差及重复性应不大于表 5 的规定。

**注:随机硬度块的数值是用标定过的里氏硬度计,在其上垂直向 下测定 5 次,取其算术平均值作为随机硬度块的硬度值。 如该值超标,可以使用用户校准功能进行校准。**

4.2.1 启动

■ 将冲击装置插头插入位于仪器上端的冲击装置插口。 ● 按【 ◆ 】键,此时电源接通,仪器进入测量状态。

4.2.2 加载

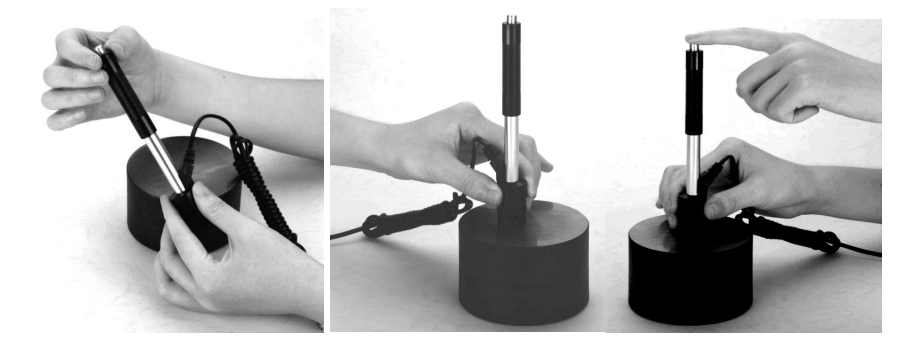

向下推动加载套锁住冲击体;对于 DC 型冲击装置,则可将加 载杆吸干试验表面, 将 DC 型冲击装置插入加载杆, 直到停止位置 为止,此时就完成了加载。

4.2.3 定位

将冲击装置支承环按选定的测量方向紧压在试样表面上,冲击 方向应与试验面垂直;

4.2.4 测量

- 按动冲击装置上部的释放按钮,进行测试。此时要求试样、冲 击装置、操作者均稳定,并且作用力方向应通过冲击装置轴线。
- 试样的每个测量部位一般进行五次试验。数据分散不应超过平 均值的±15HL。
- 任意两压痕之间距离或任一压痕中心距试样边缘距离应符合表 6 规定。
- 对于特定材料,欲将里氏硬度值较准确地换算为其他硬度值, 必须作对比试验以得到相应换算关系。方法是:用检定合格的 里氏硬度计和相应的硬度计分别在同一试样上进行试验。对于 每一个硬度值,在三个以上需要换算的硬度压痕周围均匀分布 地各测定 5 点里氏硬度,用里氏硬度平均值和相应硬度平均值 分别作为对应值,作出硬度对比曲线,对比曲线至少应包括三 组对应的数据。

13

表 6

| 冲击装置   | 两压痕中心间距离 | 压痕中心距试样边缘距离 |
|--------|----------|-------------|
| 类型     | (mm)     | (mm)        |
|        | 不小于      | 不小于         |
| D、DC   |          | 5           |
| DL     | 3        | 5           |
| $D+15$ |          | 5           |
| G      | 4        | 8           |
| E      |          | 5           |
|        |          | 4           |

4.2.5 读取测量值。

用多个有效试验点的平均值作为一个测量试验数据。

4.2.6 打印输出结果。

具体设置方法见 6.3.3 和 6.6。  $4.2.7 \text{ } \star \text{ }$ 【 】】键关机。

4.2.8 试验结果表示方法

- 在里氏硬度符号 HL 前示出硬度数值, 在 HL 后面示出冲击装置 类型。例如 700HLD 表示用 D 型冲击装置测定的里氏硬度值为 700。
- 对于用里氏硬度换算的其它硬度,应在里氏硬度符号之前附以 相应的硬度符号。例如 400HVHLD 表示用 D 型冲击装置测定 的里氏硬度换算的维氏硬度值为 400。

注:不同冲击装置类型测得的 HL 值不同,例如 700HLD≠ 700HLC。

5 特别提示

- 更换冲击装置一定要在关机状态进行,否则无法自动识别冲击 装置类型,还有可能造成仪器电路板的损坏。
- 只有 D 型和 DC 型冲击装置有强度测量功能,所以使用其它类 型的冲击装置时,将无法修改【硬度/强度】设置,如果用 D/DC 型冲击装置设为【强度】 后,又更换为其它冲击装置,【硬度/ 强度】设置会自动修改为【硬度】。
- 当设定为【强度】测量时,将不能设置硬度制(光标会从【硬 度制】上跳过)。
- 不是所有材料都可以转换成所有硬度制,更改材料后硬度制会 自动恢复为里氏 HL。所以设置测量条件时要先设置【材料】, 再设置【硬度制】。

6 操作详解

6.1 开机

按【  $\bigcup$  】键开机, 仪器显示:

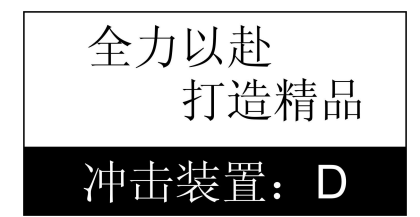

仪器会检测冲击装置类型并显 示, 此时请注意观察是否正确, 然后进入测量主显示界面。

6.2 关机

测量显示状态下按【 【 】】键可关机,其他任何菜单状态下按 【 ○ 】键可返回测量显示状态。

6.3 测量

开机后会自动进入主显示界面,如下图所示:

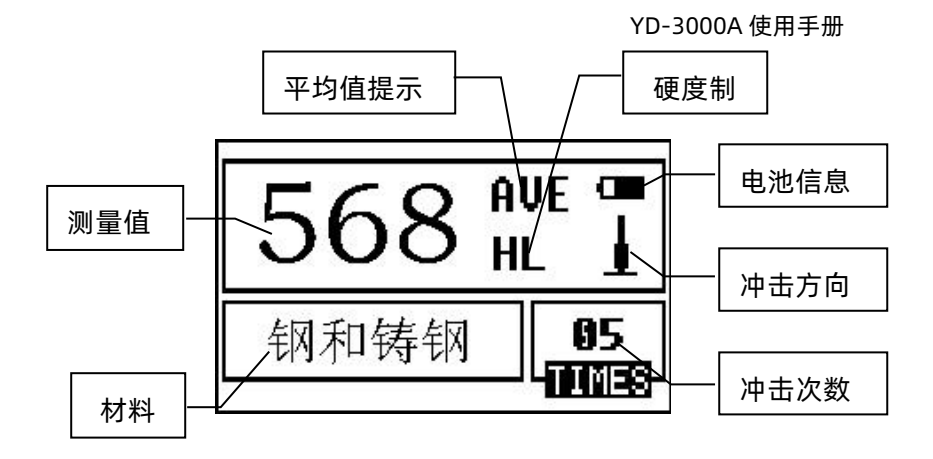

6.3.1 内容说明

电池信息:显示剩余电量。

冲击方向:当前冲击方向。

平均值提示:达到设定的冲击次数后,显示平均值时出现。

硬度制:当前测量值的硬度制。

测量值:当前单次测量值(无平均值提示),当前平均值(有平 均值提示)。

> 显示 $\mathop{\mathsf{A}}\nolimits$ 表示超过转换或测量范围,  $\mathop{\mathsf{L}}\nolimits$ 表示低于转换或测 量范围。

材料:当前设定的材料。

冲击次数:测量时显示已经完成的冲击次数。

6.3.2 测量操作

在主界面下可以进行测量,每完成一次测量,显示本次测量值; 冲击次数计数增 1;如果超出公差限,蜂鸣器长鸣一声;达到设定 的冲击次数后,蜂鸣器短鸣两声,等待 2 秒后蜂鸣器短鸣一声显示 平均值。

6.3.3 按键操作

- 【 】键在测量模式下是关机键,关机是开机键;在任何一 级菜单模式下按此键都可以返回测量模式。
- 【CAL】键在测量模式下可以删除最近一次的单次测量值,关 机后此键与【ENTER】键配合同时按【 ↓ 】】键进行系统校准。
- 【 ▲ 】键在测量模式下可以改变冲击装置的方向设置, 在菜单 模式下可以向上浏览菜单。
- 【 ▼ 】 键在测量模式下可以改变硬度制的设置, 在菜单模式下 可以向下浏览菜单。
- 【ENTER】键是确认键,可以进入下一级菜单或者确认某操作。
- 【MENU】键在测量模式下可以进入主菜单;在菜单模式下可 以返回上一级菜单或者测量模式。

注:所谓"转换"是指对于某种材料,依据里氏硬度和其它硬 度在大量试验的基础上建立的对应关系。根据这种关系,硬度计自 动将测量的里氏硬度值经过计算"变为"其它硬度制的硬度值。

6.4 菜单结构图

仪器参数的设置和附加功能均可通过菜单操作实现,在主显示

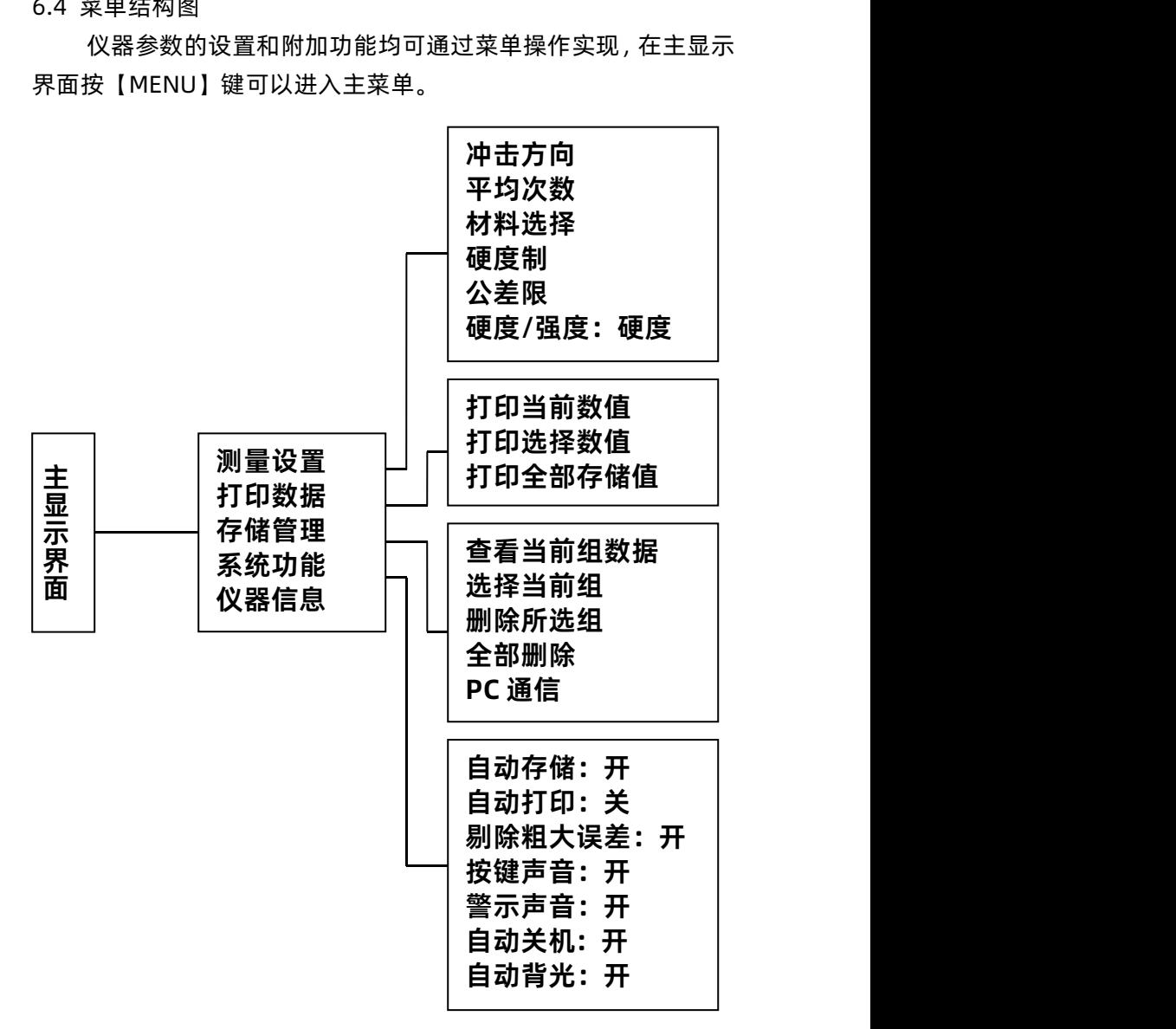

6.5 测量条件设置

在主显示界面按【MENU】键进入主菜单。

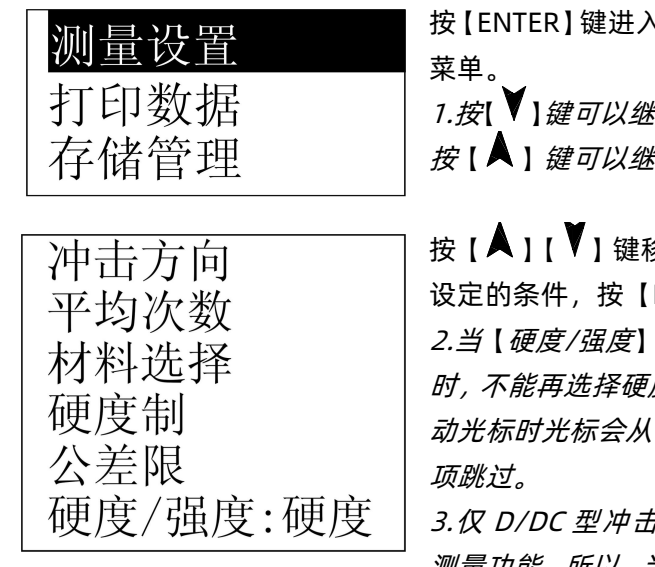

6.5.1 冲击方向设置

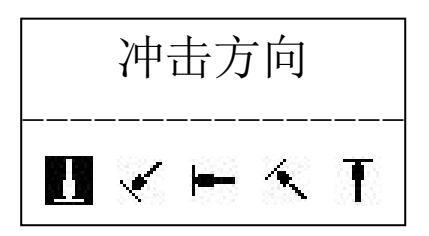

、【测量设置】 菜单。

《续向下翻看, 《续向上翻看。

多动光标至欲 ENTER】键。 设为【强度】 度制,所以移 【硬度制】选 项跳过。

5.装置有强度 测量功能,所以,当使用其它冲 击装置时,光标不能移到【硬度 /强度】选项上。

按【 <u></u> <u>】</u> 【 】 【 】键移动光标至欲 设定的冲击方向。 按【ENTER】键完成更改。 冲击方向

#### 6.5.2 平均次数设置

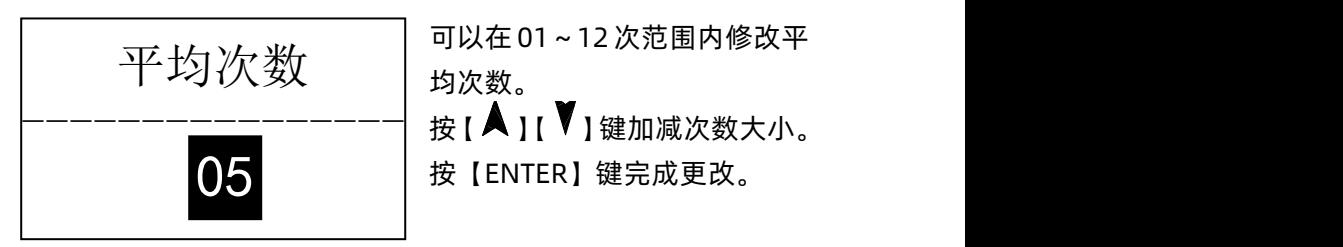

可以在 01~12次范围内修改平 均次数。

按【ENTER】键完成更改。

- 6.5.3 材料设置
- 6.5.3.1【硬度/强度】设为硬度时会显示以下可选材料: 钢和铸钢、合金工具钢、不锈钢、灰铸铁、球墨铸铁、铸铝合 金、铜锌合金(黄铜)、铜锡合金(青铜)、纯铜、锻钢。

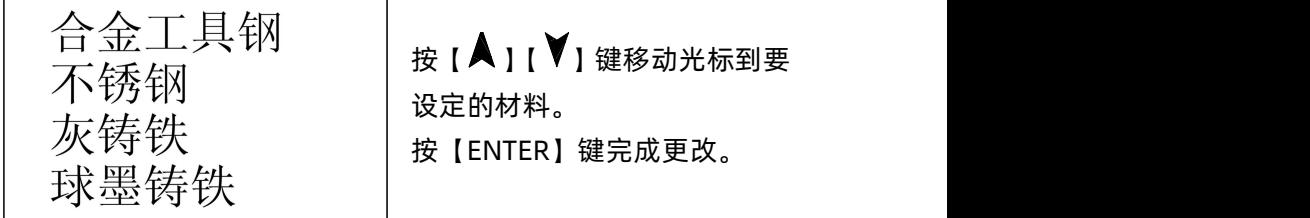

 $\dot{\mathcal{X}}$ : the contract of  $\dot{\mathcal{X}}$  is a set of  $\dot{\mathcal{X}}$  . The contract of  $\dot{\mathcal{X}}$ 

- 1. 更改材料设置后,硬度制设置自动恢复为 HL。
- 2. 选择硬度制前请先选择材料。

6.5.3.2【硬度/强度】设为强度时显示以下可选材料:

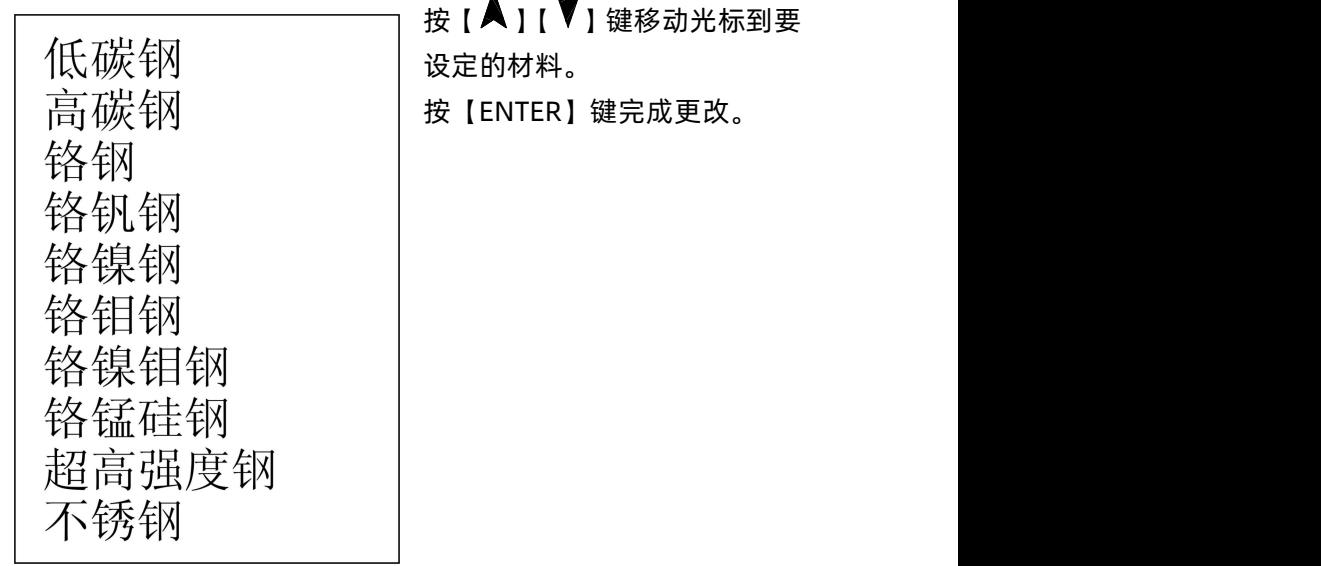

6.5.4 硬度制设置

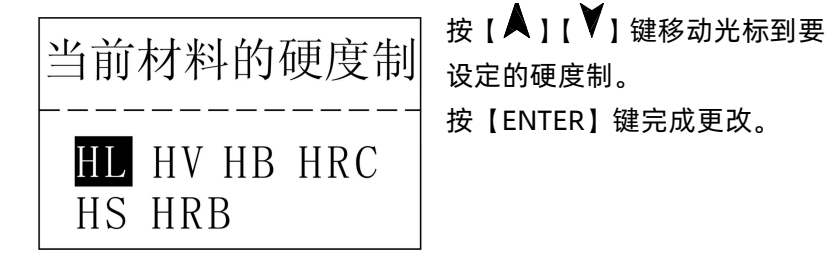

 $\dot{\mathcal{X}}$ : the contract of  $\dot{\mathcal{X}}$  is a set of  $\dot{\mathcal{X}}$  . The contract of  $\dot{\mathcal{X}}$ 

1. 这里仅显示当前选定的冲击装置和材料可以转换的硬度制, 不能转换的硬度制不显示。

- 2. 选择硬度制前请先选择材料。
- 3. 更改材料设置后, 硬度制设置自动恢复为 HL。

6.5.5 公差限设置

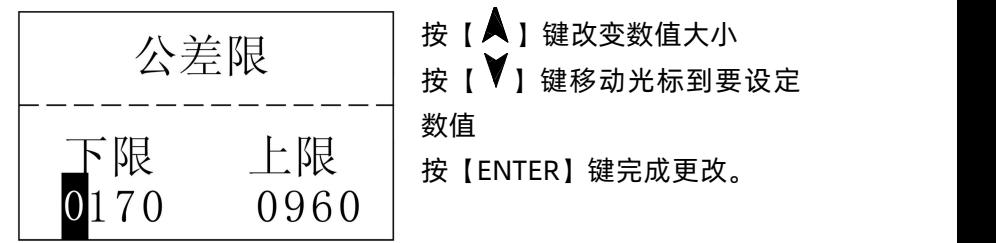

 $\dot{\mathcal{X}}$ : the contract of  $\dot{\mathcal{X}}$  is a set of  $\dot{\mathcal{X}}$  . The contract of  $\dot{\mathcal{X}}$ 

1. 如果设置超出测量范围,会提醒您重新设置。

2. 所设下限大于上限则自动对换。

6.5.6 硬度/强度设置

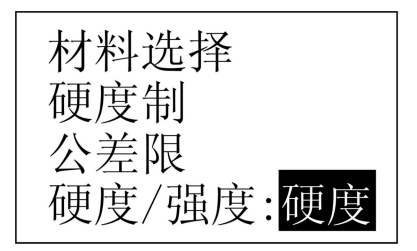

按【ENTER】键进行【硬度/强 度】的选择,光标处显示会在硬 度、强度间切换。

 $\dot{\mathcal{X}}$ : the contract of  $\dot{\mathcal{X}}$  is a set of  $\dot{\mathcal{X}}$  . The contract of  $\dot{\mathcal{X}}$ 

只有 D 型和 DC 型冲击装置有强度测量功能, 如果冲击装置不 是 D 或 DC 型, 此项设置只能为【硬度】。

6.6 打印功能

在主显示界面按【菜单】键进入主菜单。

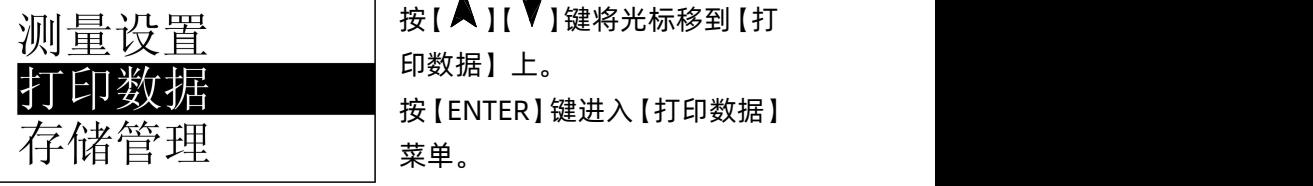

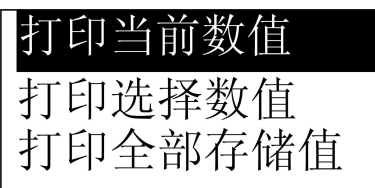

YD-3000A 使用手册 按【▲】【 】键将光标移到需 要的打印功能上,按【ENTER】 键即可打印。

 $\overline{\mathcal{X}}$ : the contract of  $\overline{\mathcal{X}}$  is the contract of  $\overline{\mathcal{X}}$  . The contract of  $\overline{\mathcal{X}}$ 

1. 务必先打开蓝牙接收终端,再按【ENTER】键进行通信。 2. 按 【ENTER】键后机器显示 "正在连接……", 等待 5-10 秒 后无线连接成功,机器会报警提示一声并显示"正在通信……", 然后机器自动传输所需数据。

3. 如果长时间显示"正在连接……", 说明蓝牙没有连接成功, 请检查蓝牙接收终端是否打开,或者按【MENU】键返回上级菜 单后重新按【ENTER】键再次连接。

#### 6.6.1 打印当前数值

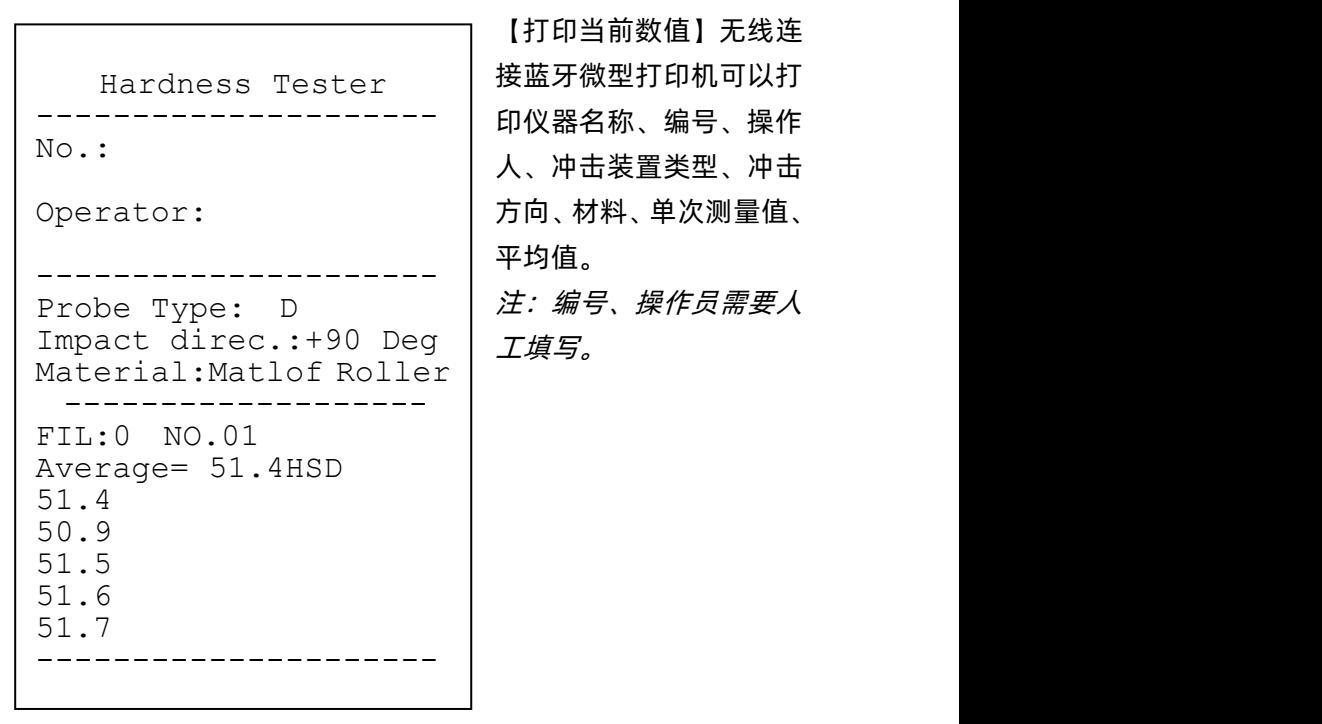

【打印当前数值】无线连 接蓝牙微型打印机可以打 人、冲击装置类型、冲击 方向、材料、单次测量值、 平均值。

工填写。

6.6.2 打印选择数值

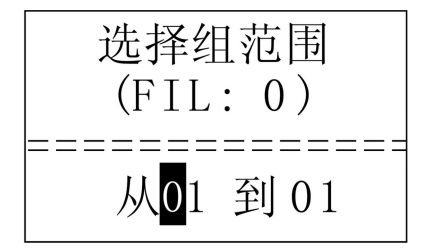

【打印选择数值】需要首先选择 组数范围,同时会显示出存储器 中保存的组数范围。

按【 ■ 】键改变数值大小 按【 】键移动光标到要设定 数値 しゅうしょう しゅうしょう しんしょう

按【ENTER】键开始打印。

```
冲击装置类型、冲击方向、
---------------------
如果下一组的冲击装置类
*********************
同,则只打印组号、单次
---------------------
 Hardness Tester
No.:
Operator:
Probe Type: D
Impact direc.:+90 Deg
Material:
Steel and Cast Steel
FIL:0 NO.01
Average= 549HL
550
549
548
FIL:0 NO.02
Average= 530HL
529
527 and the set of the set of the set of the set of the set of the set of the set of the set of the set of the
534
```
打印内容包括:仪器名称、 材料、组号、单次测量值、 平均值。

型、冲击方向、平均次数、 材料和硬度制与上一组相 测量值和平均值,否则还 打印测量条件。

 $\dot{\mathcal{X}}$ : the contract of  $\dot{\mathcal{X}}$  is a set of  $\dot{\mathcal{X}}$  . The contract of  $\dot{\mathcal{X}}$ 

1. 如果设置组数超出实际范围,则打印其中实际存在的组数。 2. 始末组数不分大小,即打印 1~5 组可以设为从 1 到 5 或从 5 到 1。

3. 数组范围值越大,表示该组值距当前越近,反之,则越远。 6.6.3 打印全部存储值

打印存储器中存储的所有记录数据。

6.7 存储管理器

在主显示界面按【菜单】键进入主菜单。

测量设置 打印数据 存储管理

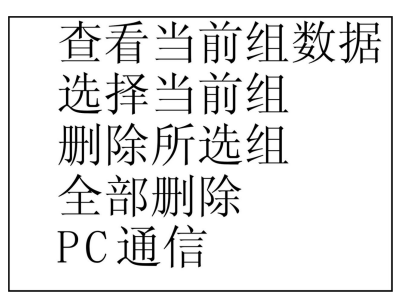

YD-3000A 使用手册 按 【 ▲ 】 【 ▼ 】键将光标移到 【 存 储管理】上。

按【ENTER】键进入【存储管理】 菜单。

按【 入】【 ▼】键将光标移到所 需的功能上按【ENTER】键即可。

## 6.7.1 查看当前组数据

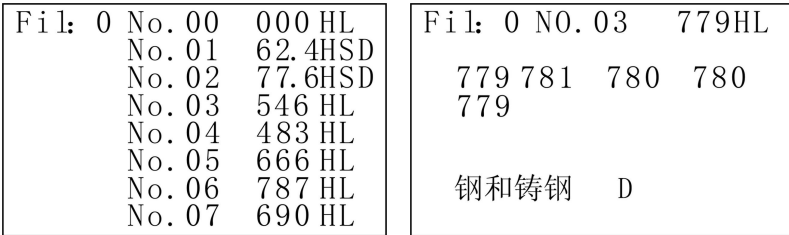

按 【 ■ 】【 】 键选择本屏内的组。 按【MENU】键回到前一浏览状态。

按【ENTER】键看该组详细内容。

6.7.2 选择当前组

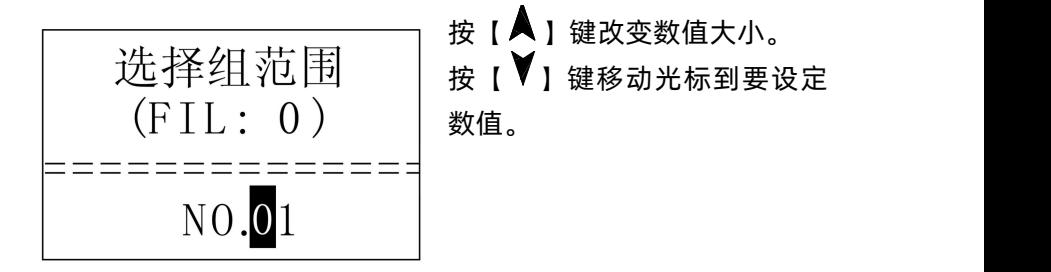

6.7.3 删除所选组

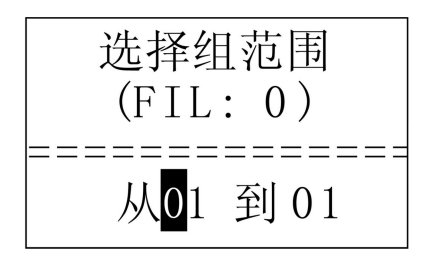

【删除所选组】将出现选择要删 除组范围界面。

按【ENTER】键删除选定组。

6.7.4 全部删除

【全部删除】将删除存储器的全部数据。 6.7.5 PC 通信

将存储器里的数据以文本方式无线传输到蓝牙打印机或其他 PC 终端, 同【打印全部存储值】功能相同。(务必先打开蓝牙接收 终端,再按【ENTER】键进行通信)

6.8 系统功能

在主显示界面按【菜单】键进入主菜单。

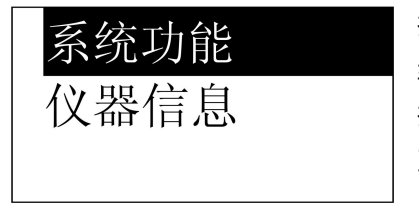

按 【 ■ 】【 】【 】【 键将光标移到 【 系 统功能】上。

按【ENTER】键进入【系统功能】 菜单。

自动存储:开 自动打印:关 剔除粗大误差:开 按键声音:开 警示声音:开 自动关机:开 自动背光:开

YD-3000A 使用手册 按【 ■ 】【 】【 】键移动光标到要 设定的项目。 按【ENTER】键直接更改或进入 相应更改界面。 按【MENU】键返回。

【自动存储】【自动打印】【剔 除粗大误差】【按键声音】 【警 示声音】【自动关机】【自动背光】 都可以用【ENTER】键选择【开】 或【关】。

【自动存储】设为【开】时,可以在测量完成显示平均值后自动存 储当前组数据。

【自动打印】设为【开】时,可以在测量完成显示平均值后以文本 方式将当前组数据发送至蓝牙打印机,将实现打印。

【剔除粗大误差】设为【开】时,可以在完成设定的平均次数或按

【平均】键提前结束时按照 3б准则自动剔除粗大误 差,如果有数据被剔除,需要补充测量以达到设定次 数。

【按键声音】设为【开】时,每次按键时,蜂鸣器都会短鸣一声。

- 【警示声音】设为【开】时,当测值超出公差限、删除数据等情况 下蜂鸣器长鸣一声。
- 【自动关机】设为【开】时,当连续 2 分钟无按键或测量操作,仪器 将自动关机。
- 【自动背光】设为【开】时,当连续 0.25 分钟无按键或测量操作, 仪器将自动关背光。

6.9 仪器信息

在主显示界面按【MENU】键进入主菜单。

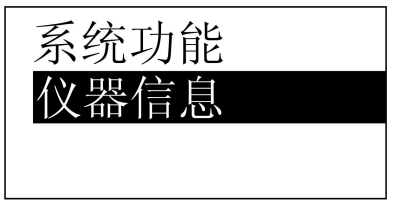

按【 ▲ 】【 ▼】键将光标移到【仪 器信息】上。

按【ENTER】键进入【仪器信息】。

6.10 软件校准

首次使用本仪器前、长时间不使用后再次使用前必须用随机里 氏硬度块对仪器和冲击装置进行校准。

一台主机配多种类型冲击装置时,每种只需要校准 1 次, 校准 后下次更换不同类型冲击装置不需要再重新校准。

(1)、关机状态下按住【CAL】+【ENTER】键的同时按【 】键 开机, 即可进入软件校准界面。

- (2)、将冲击装置方向置为【 】。
- (3)、在标准里氏硬度块上垂直向下测量 5 点。
- (4)、测量完成后会显示平均值。
- (5)、按【▲】【▼】键加减平均值和真实值相等。
- (6)、按【ENTER】键完成校准。
- (7)、按【MENU】键取消校准操作。
- 6.11 自动关机
- 仪器具有自动关机功能,以节省电池电能。具体设置见 6.8 【系 统功能】。
- 【自动关机】设置为【开】时,如果在 2 分钟内既没有测量, 也没有任何按键操作,仪器会自动关机,当电池电压过低时, 仪器会自动关机。
- 6.12 电池的更换
- 在主机内装有 2 节 AA 尺寸碱性电池作为电源,电池容量用完 后,电池符号会显示 [ \_\_\_ ] ,此时需要及时更换电池。

- 更换电池方法:在关机状态下将仪器电池仓盖打开,取出旧电 池更换为新的电池即可。
- 7 故障分析与排除

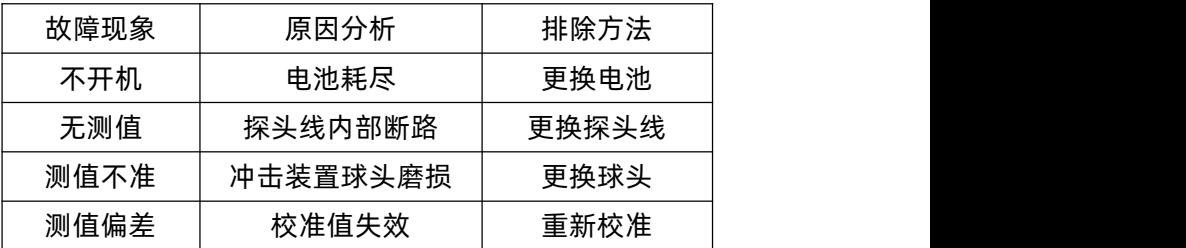

8 保养和维修

- 8.1 冲击装置
- 在使用 1000-2000 次后, 要用尼龙刷清理冲击装置的导管及 冲击体,清洁导管时先将支承环旋下,再将冲击体取出,将尼 龙刷以逆时针方向旋入管内,到底后拉出,如此反复 5 次,再 将冲击体及支承环装上;
- 使用完毕后, 应将冲击体释放;
- 冲击装置内严禁使用各种润滑剂。
- 8.2 正常维修程序
- 当用标准洛氏硬度块讲行检定时,误差均大于 2HRC 时,可能 是球头磨损失效,应考虑更换球头或冲击体。
- 当硬度计出现其它不正常现象时,请用户不要拆卸或调节任何 固定装配之零部件,填妥保修卡后,交由我公司维修部门,执 行保修条例。
- 8.3 非保修器件
- 外壳、电池
- 冲击球头、支撑环、探头线

9 检定周期

硬度计的检定周期一般不超过一年。使用单位可根据实际情况 进行日常检查。

10 用户须知

- 本公司产品从用户购置之日起,一年内出现质量故障(非保修 件除外),请凭"保修卡"或购机发票复印件与本公司联系,可 免费维修。
- 超过保修期的本公司产品出现故障,按公司规定核收维修费。
- 标准配置外的选择配置(异型传感器、加长电缆、专用软件等) 按公司有关标准收取费用。
- 凡因用户自行拆装本公司产品、因运输、保管不当或未按产品 说明书正确操作造成产品损坏,以及私自涂改保修卡,无购货 凭证,本公司均不能予以保修。
- 11 贮存条件、运输及注意事项
- 贮存时应远离振动、强烈磁场、腐蚀性介质、潮湿、尘埃, 应 在常温下贮存。
- 运输时在保证原包装的状态下,可在三级公路条件下进行。

# 里氏硬度计

装 箱 卡

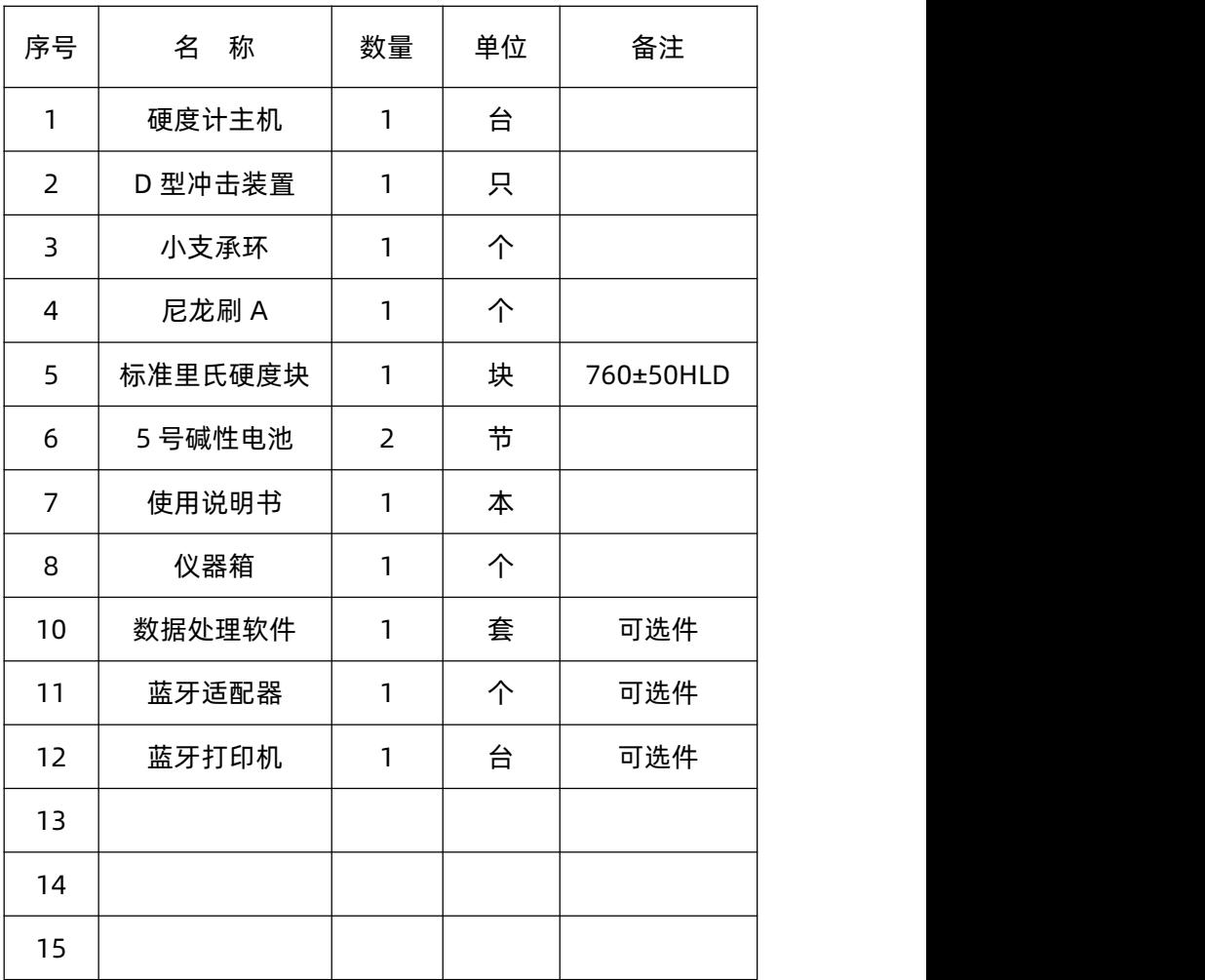

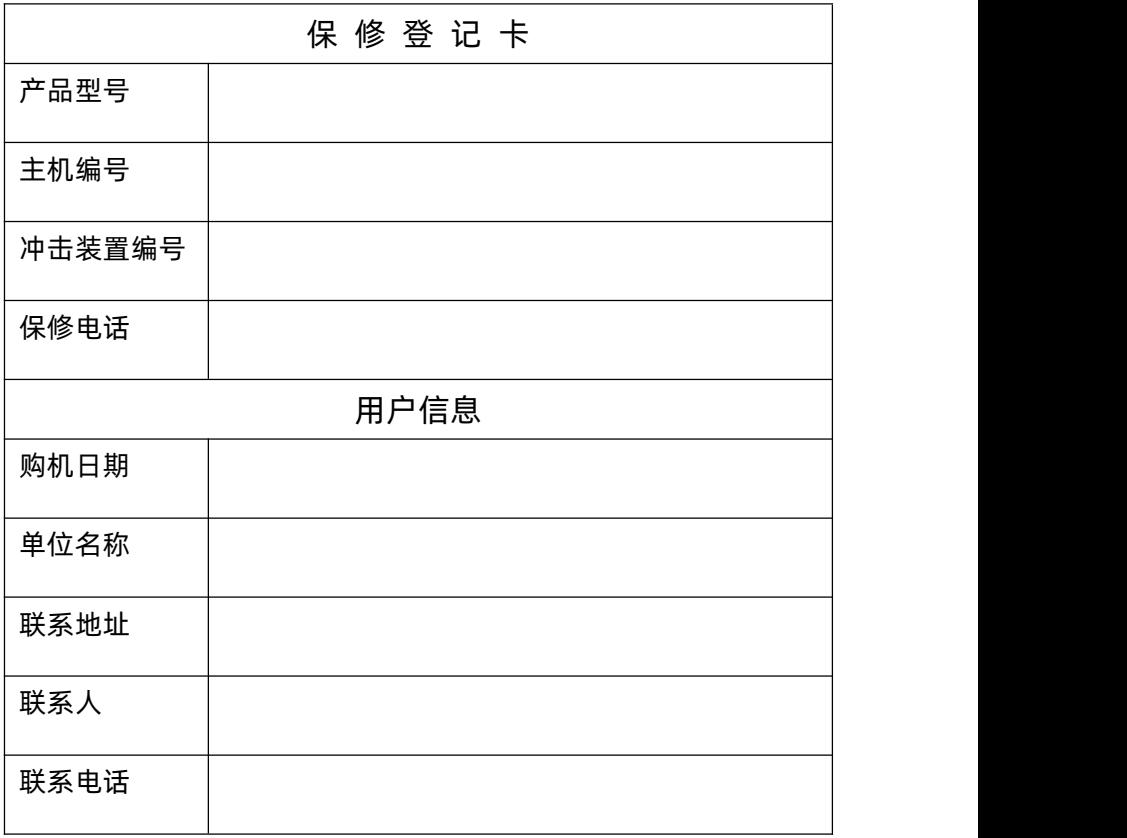